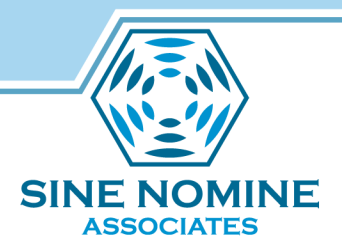

## Performing Actions on File Events

(with inotify and inotify-tools)

Dustin Harman Sine Nomine Associates

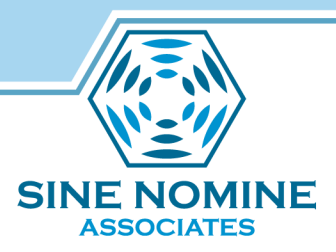

#### Agenda

- Why?
- inotify
- inotify-tools
- inotifywait
- Demo
- Q & A

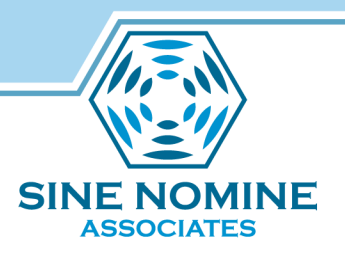

# Why?

- Run applications/scripts when files are copied to a directory
- Monitor private files or directories and notify you when someone changes them
- Keep a log of changes to a directory
- Interface with your existing applications or scripts

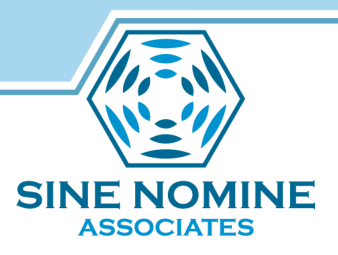

## inotify

- Linux kernel subsystem
- Used via a system API call
- include <sys/inotify.h> or <linux/ inotify.h>
- init(), add watch(), read(), rm watch

# IN\_CLOSE\_NOWRITE, IN\_CREATE, IN\_DELETE, IN\_DELETE\_SELF, IN\_MODIFY, IN\_MOVE\_SELF, IN\_MOVED\_FROM, IN\_MOVED\_TO, IN\_OPEN

• file events:

IN ACCESS, IN ATTRIB,

IN CLOSE WRITE,

inotify

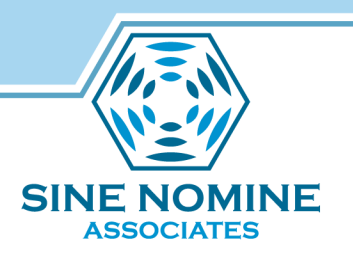

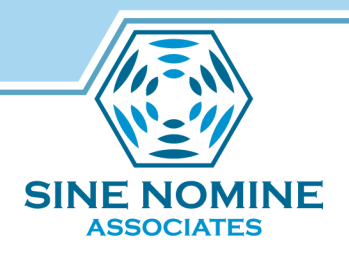

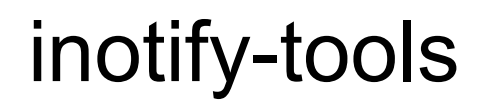

- Set of inotify command line applications
- Implements common inotify use cases
- Easy to integrate with existing command line applications
- inotifywait

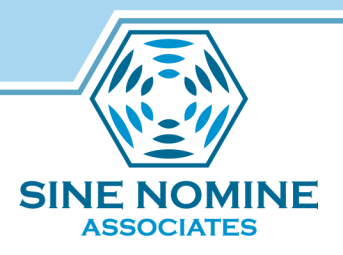

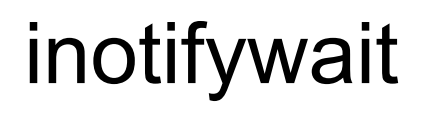

- Command line implementation of inotify's file event system
- Different than inotifywatch, this waits for new event before triggering
- Command line flags allow you to choose file events to watch for and which files/directories to watch

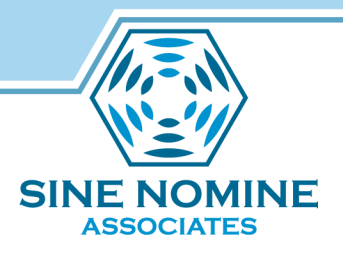

inotifywait

- Common flags:
- --format: Printf-like user specified event output
- -e: Event, specify certain events to watch for
- -m: Monitor, do not stop after receiving single event
- -q: Quiet, will not state when it establishes watches
- -r: Recursive

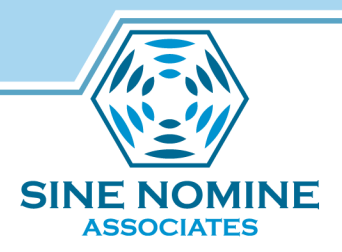

## inotifywait

#### • Example:

FORMAT=\$(echo %w%f)

inotifywait –qrme close\_write –format "\$FORMAT" /tmp | while read FILENAME; do

# Your code here

done

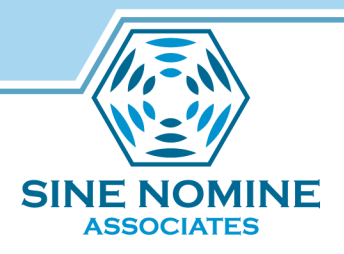

### Demo - inotify

- CentOS 6 VM with gcc-c++
- Sample C program from
- http://www.thegeekstuff.com/2010/04/inotifyc-program-example/
- Watches /tmp directory for writes and deletes

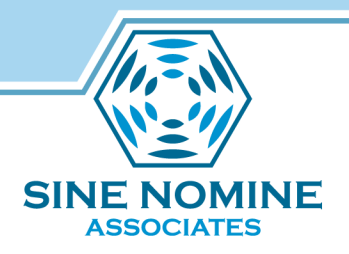

#### Demo - inotifywait

- CentOS 6 VM with inotify-tools
- Sample inotifywait script from slide 9
- Watches /tmp directory for writes

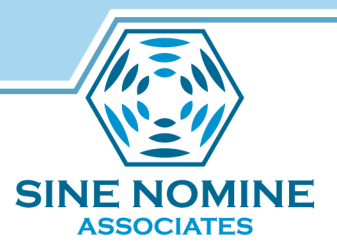

#### Example - SNA Setup

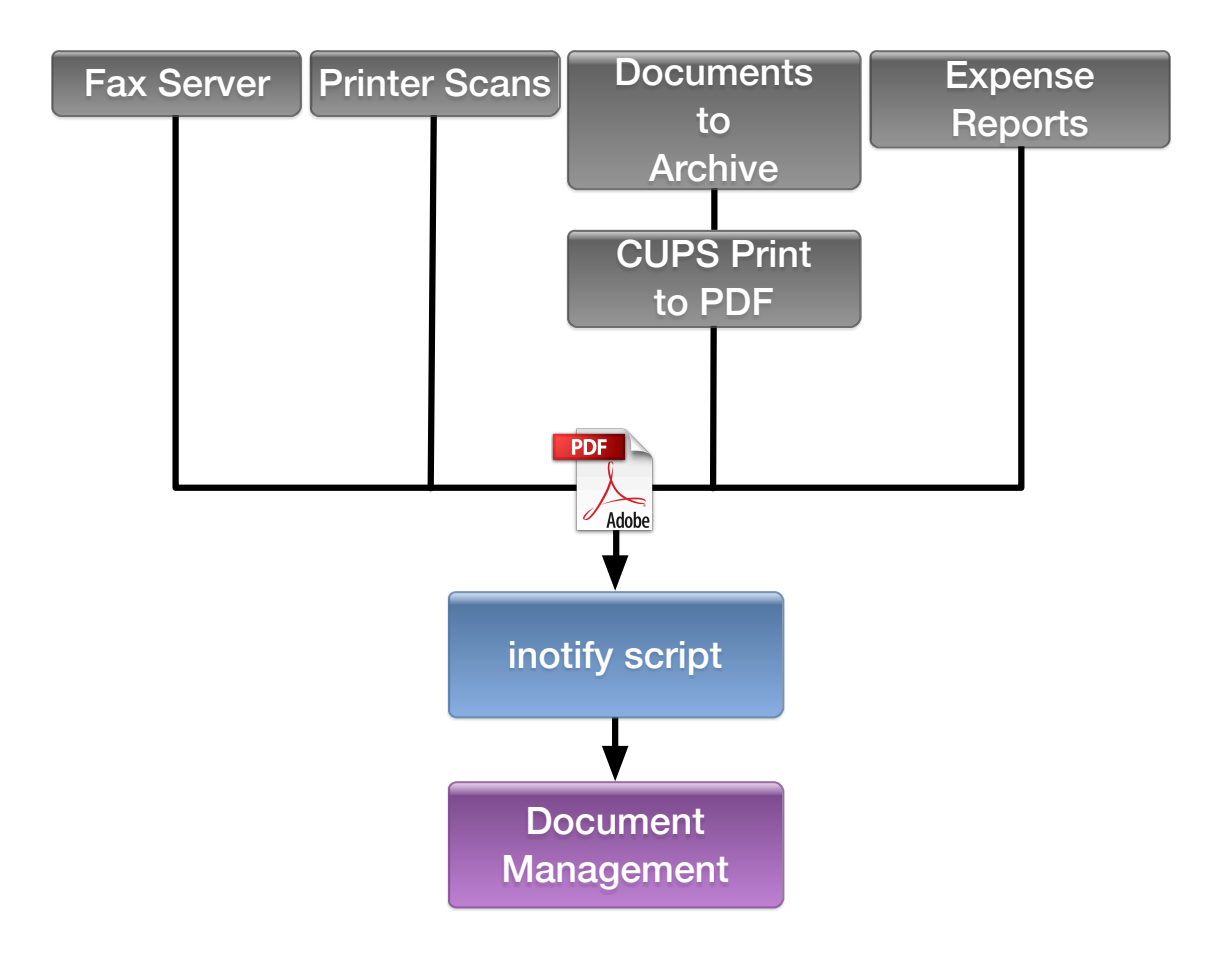

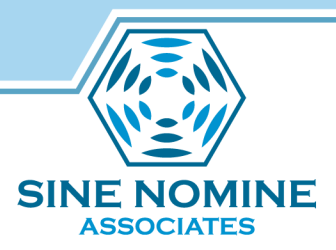

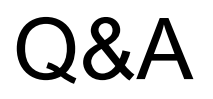

• dharman@sinenomine.net